# **大學申請入學 校內報名選填說明**

**可至學校首頁->學生常用連結**

**->升學訊息下載**

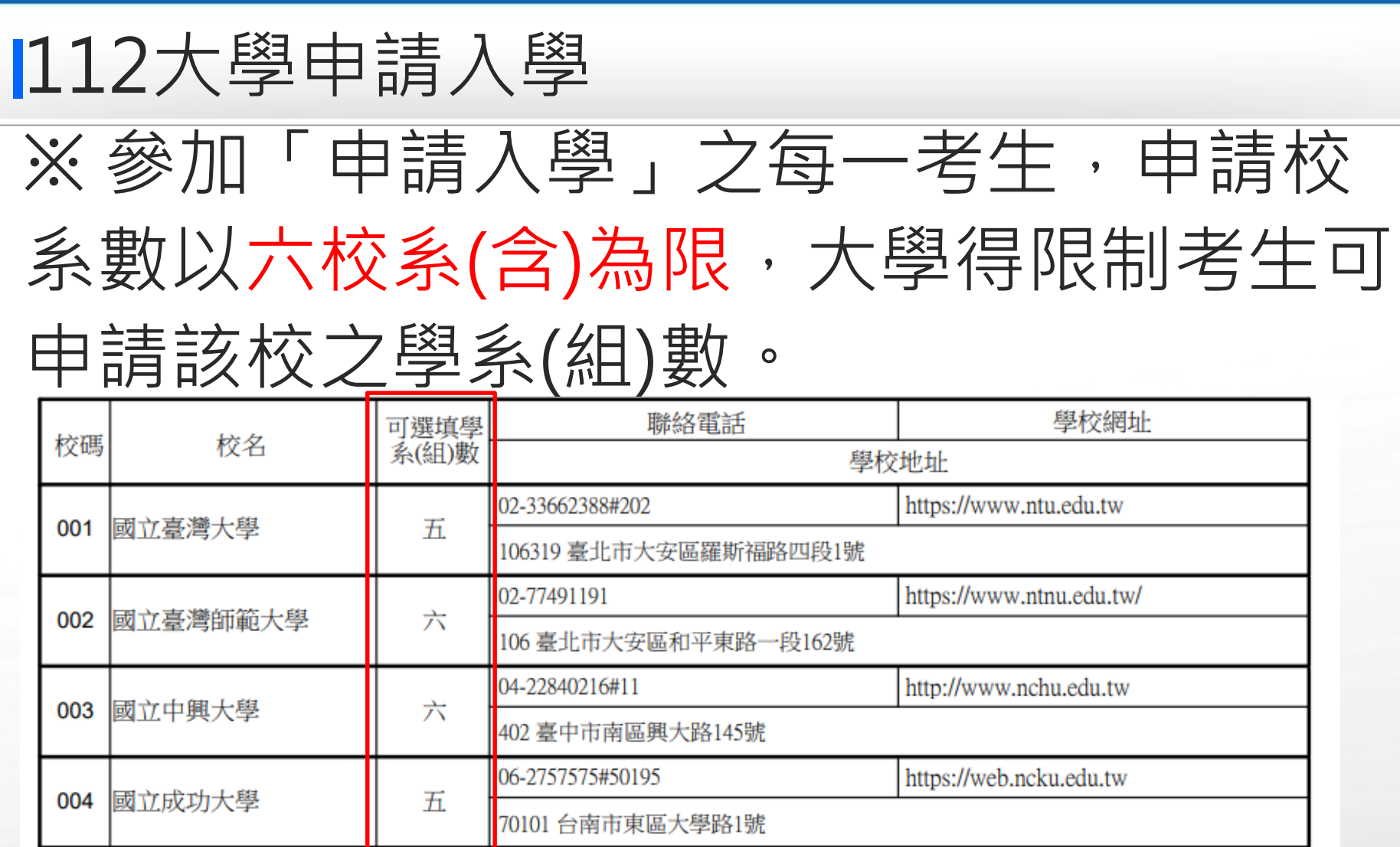

http://www.scu.edu.tw/

https://www.nccu.edu.tw/

02-28819471#6065

02-29393091#62886

111002 臺北市士林區臨溪路70號

116011 臺北市文山區指南路二段64號

六

Ξ

005 東吳大學

006

國立政治大學

### 「大學甲請人學」第一階段填報系統開放時間:  $3/2 \left(\frac{1}{7}\right)8:00~3/14\left(\frac{\mu}{4}\right)23:00$ 網址

#### :https://web.jhenggao.com/isfirst/Login.aspx?school=177

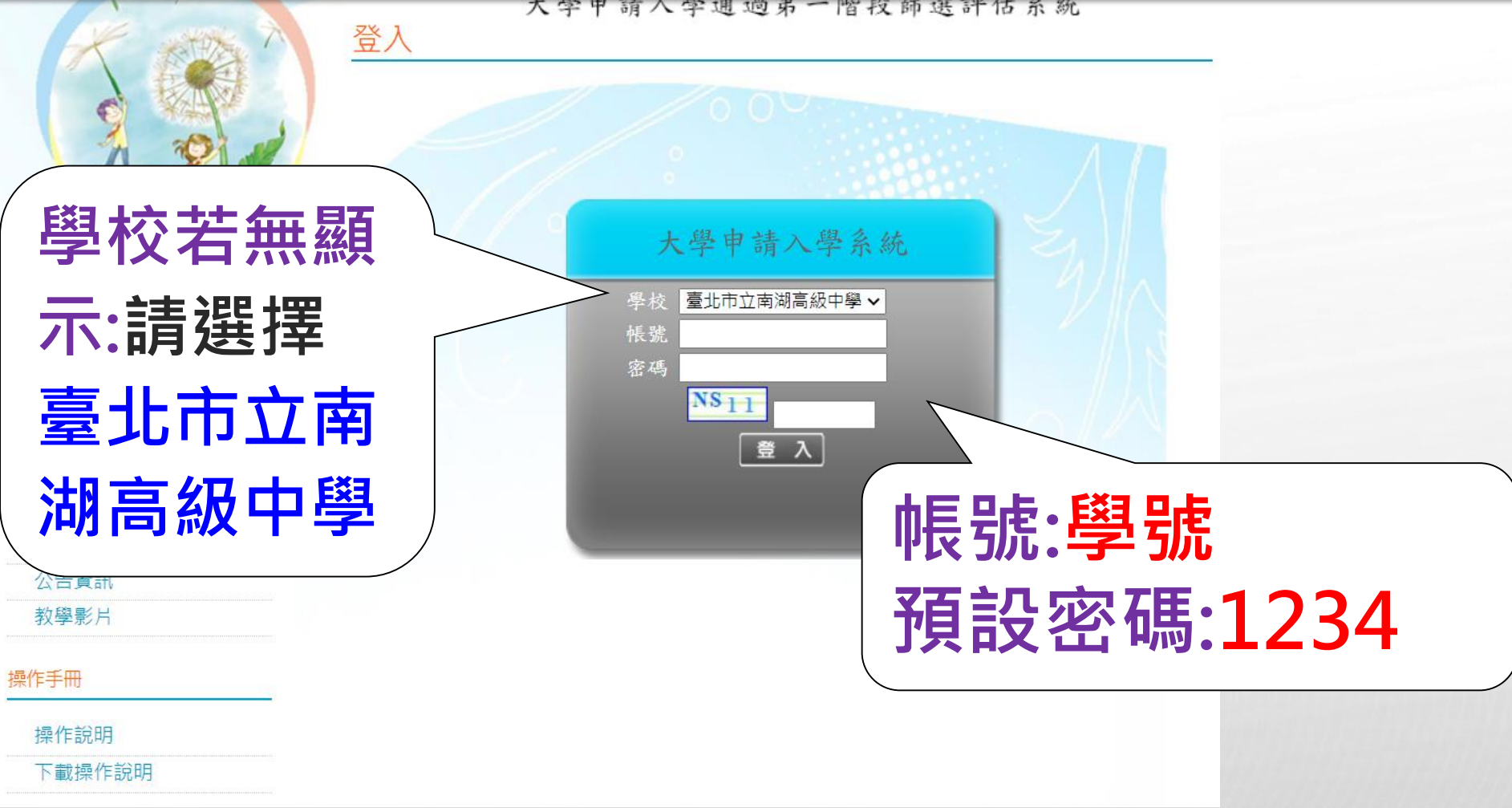

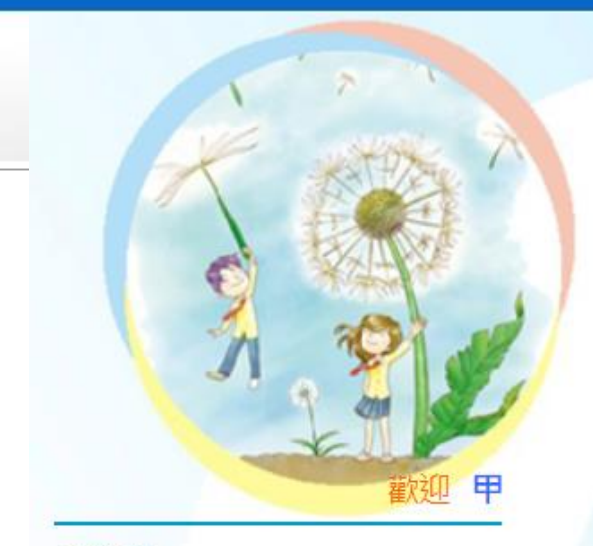

大學申請入學通過第一階段篩選評估系統

#### 修改密碼

點選

訊息:

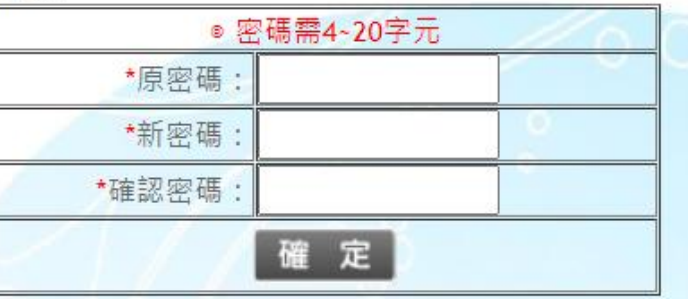

回首頁

登出

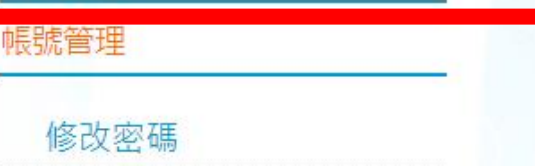

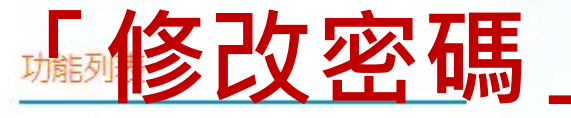

校系分析

公告資訊

教學影片

操作手冊

操作說明

下載操作說明

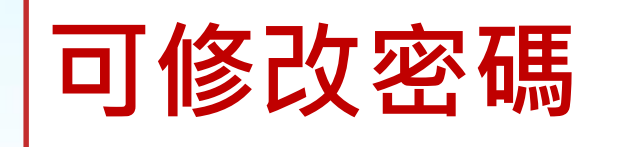

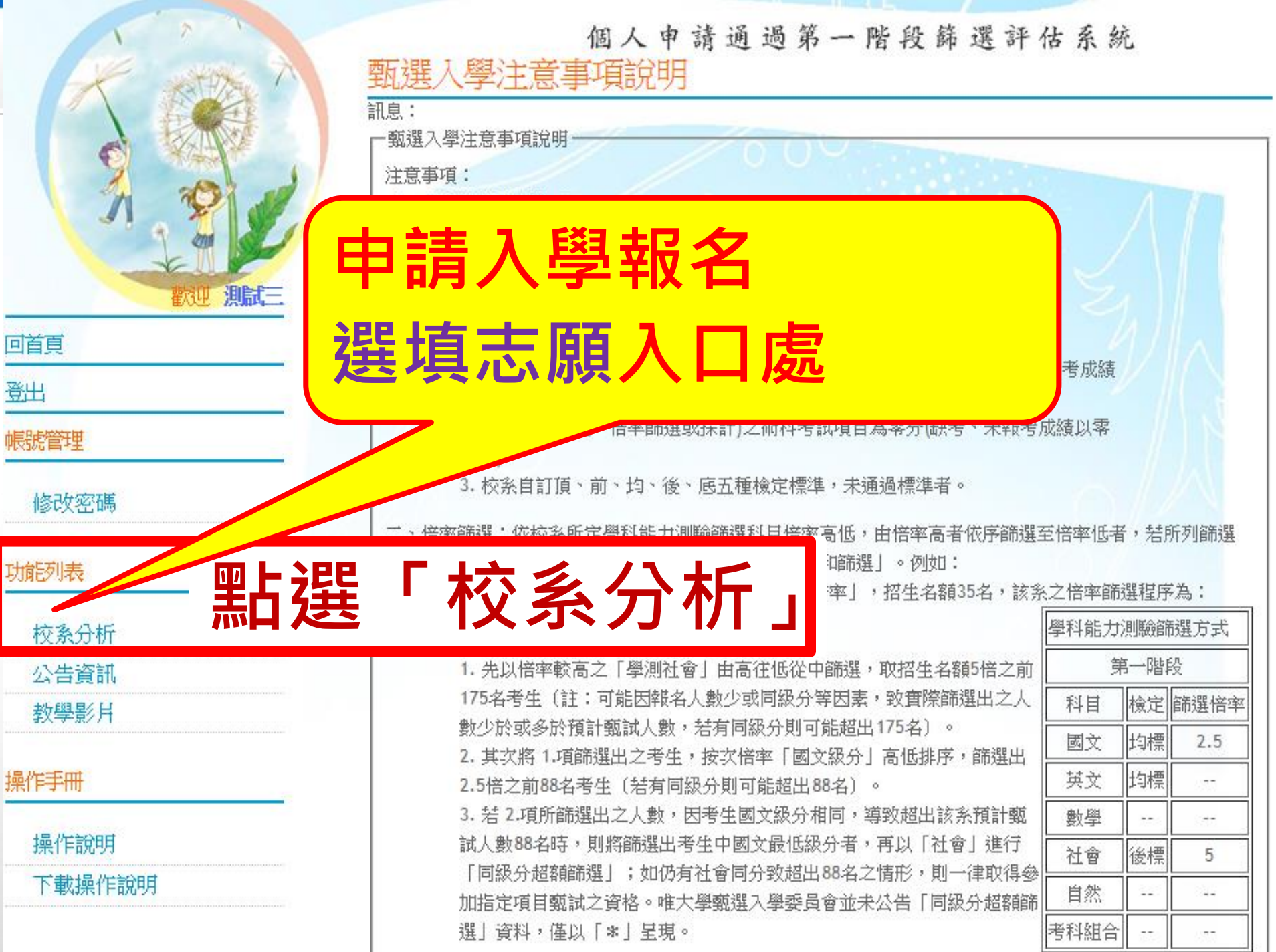

三、通過108學年檢定標準者,条統依107學年篩選順序以各科通過篩選最低級分之競爭人數進行比對評估: 出現<mark>綠色塊</mark>代表通過篩選的可能性高,<mark>紅色塊</mark>代表通過篩選的可能性低,橙色塊代表通過篩選的可能性中 等。 若橙色塊出現在最小倍率篩選,表示會再進行「同級分超額篩選」,通過與否取決於社會,故条統以橙色塊

四、因大考中心並未公告數個壆科「級分和」之累計大數資料,故壆条禁使用數個科目之「級分和」進行篩 選,条統以兩年學測之五標定位後,推估今年可能通過之級分和。

五、校系今年招生名額若較去年增加,通過篩選的級分可能會變動,系統會提醒考生**「招生名額增加,通過 之级分可能攀勒**—— 考生可以利用兩年的招生名

六、校系若於108學年調整倍率篩選科目及順序 | 動,無法淮行評估|  $\circ$ 

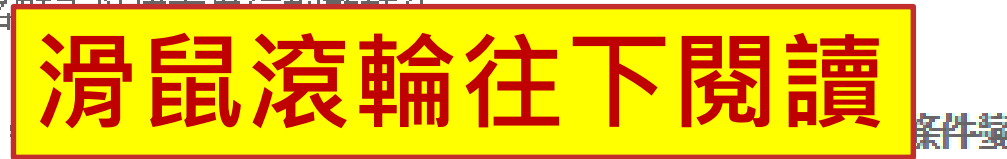

七、所有的評估都有基本假設,本条統的基本假設是學条今年報名人數與去年報名人數相同,但這是不可能 的,所以學条報名人數如果有很大的變動,通過篩選的級分也會跟著變動。

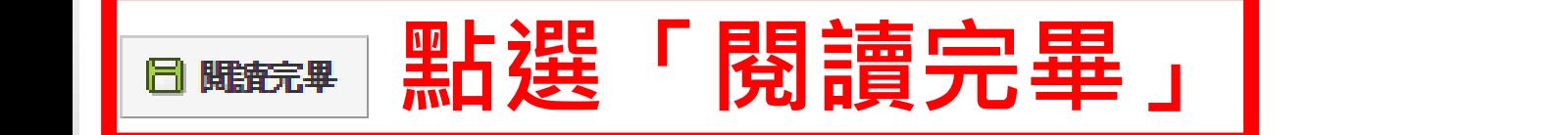

警示;反之若橙色塊不是出現在最小倍率篩選,通過篩選的機會很高。

**KO SUPIR HEFIORS !!** 

一、考生輸入學科能力測驗各科級分,条統會星現各學科的**競爭人動**,代表學測級分優於你〔含比你高及與 你相同〕的人數有多少。

- 二、選取壆校、壆系後,括未涌渦108壆年校系之检定標進,系統會出現「**抱歉!您未涌渦检定標進,諸昇選** 罹其他校系。│
- 三、诵過108壆年檢定標準者,系統依107壆年篩選順序以各科通過篩選最低級分之競爭人數進行比對評估: 出現<mark>綠色塊</mark>代表通過篩選的可能性高,<mark>紅色塊</mark>代表通過篩選的可能性低,橙色塊代表通過篩選的可能性中 等。
- 若橙色塊出現在最小倍率篩選,表示會再進行「同級分超額篩選」,通過與否敢決於社會,故系統以橙色塊. 警示;反之若橙色塊不是出現在最小倍率篩選,通過篩選的機會很高。
- 四、因大考中心並未公告數個學科「級分和」之累計人數資料,故學条若使用數個科目之「級分和」進行篩 選,系統以兩年壆測之五標定位後,推估今年可能通過之級分和。
- 五、校系今年招生名額若較去年增加,涌過篩選的級分可能會變動,系統會提醒考生**「招生名額增加,通過 之级分可能攀動**—,考生可以利用兩年的招生名額乘以倍率自行調整評估。
- 六、校系若於108學年調整倍率篩選科目及順序,条統無法依107學年篩選結果進行評估,呈現**「招生條件變 勐,<del>盆法谁行</del>評估**| 。
- 七、所有的評估都有基本假設,**本系统的基本假設是學条今年報名人數與去年報名人數相同,但這是不可能** 的,所以學条報名人數如果有很大的聯動,通過篩選的級分也會眼著聯動。

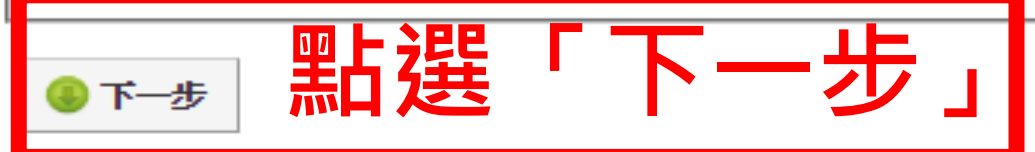

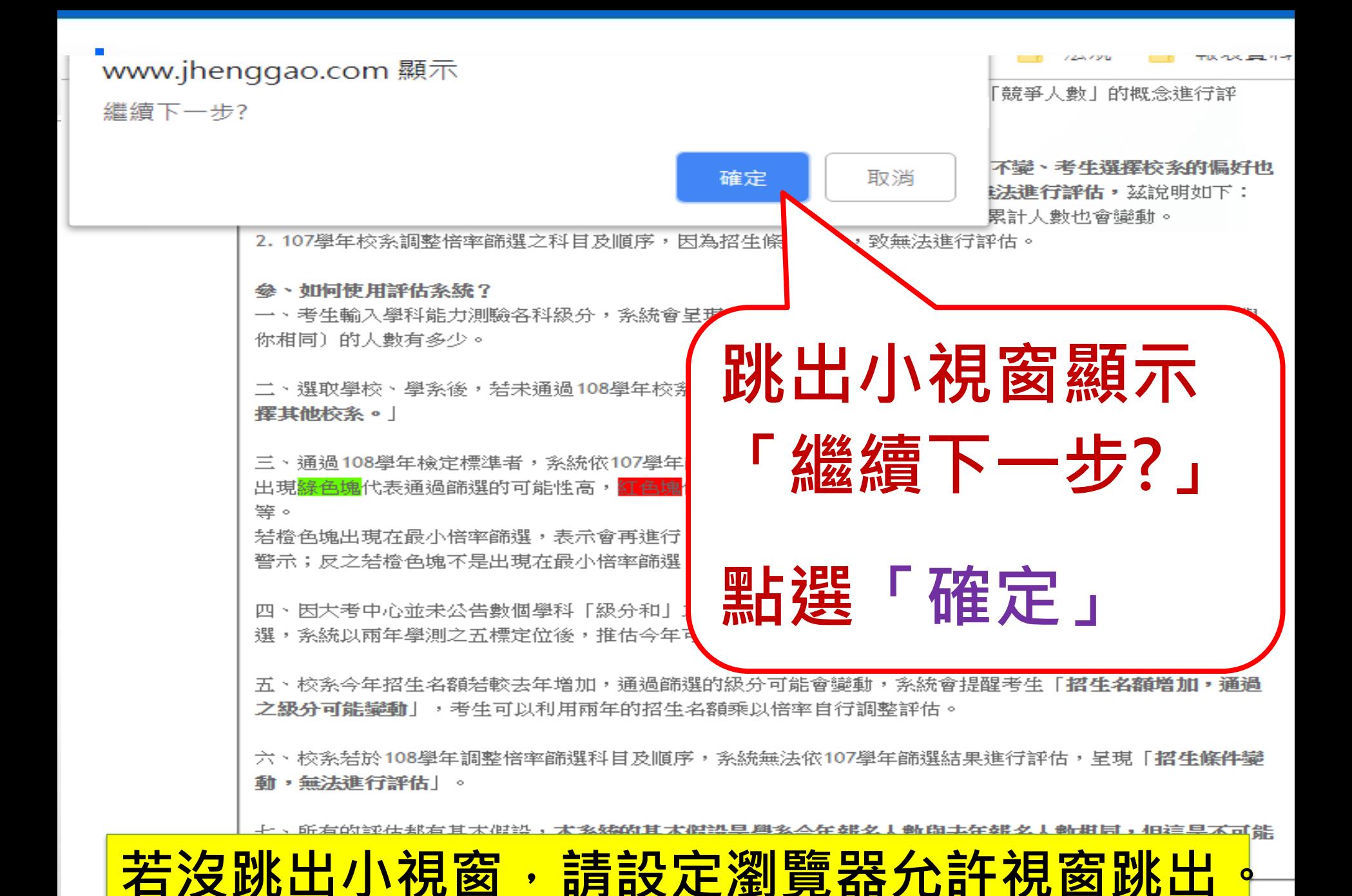

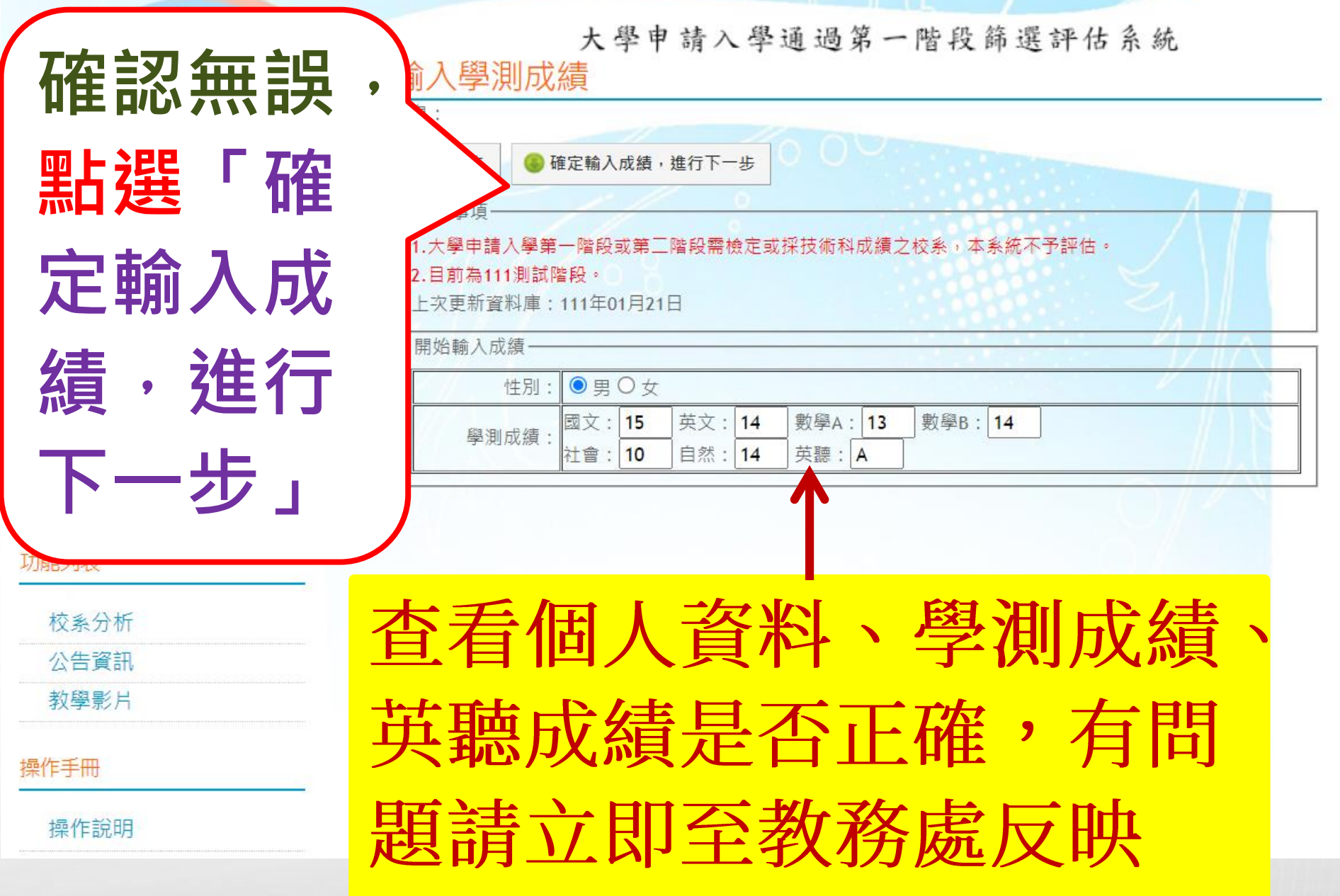

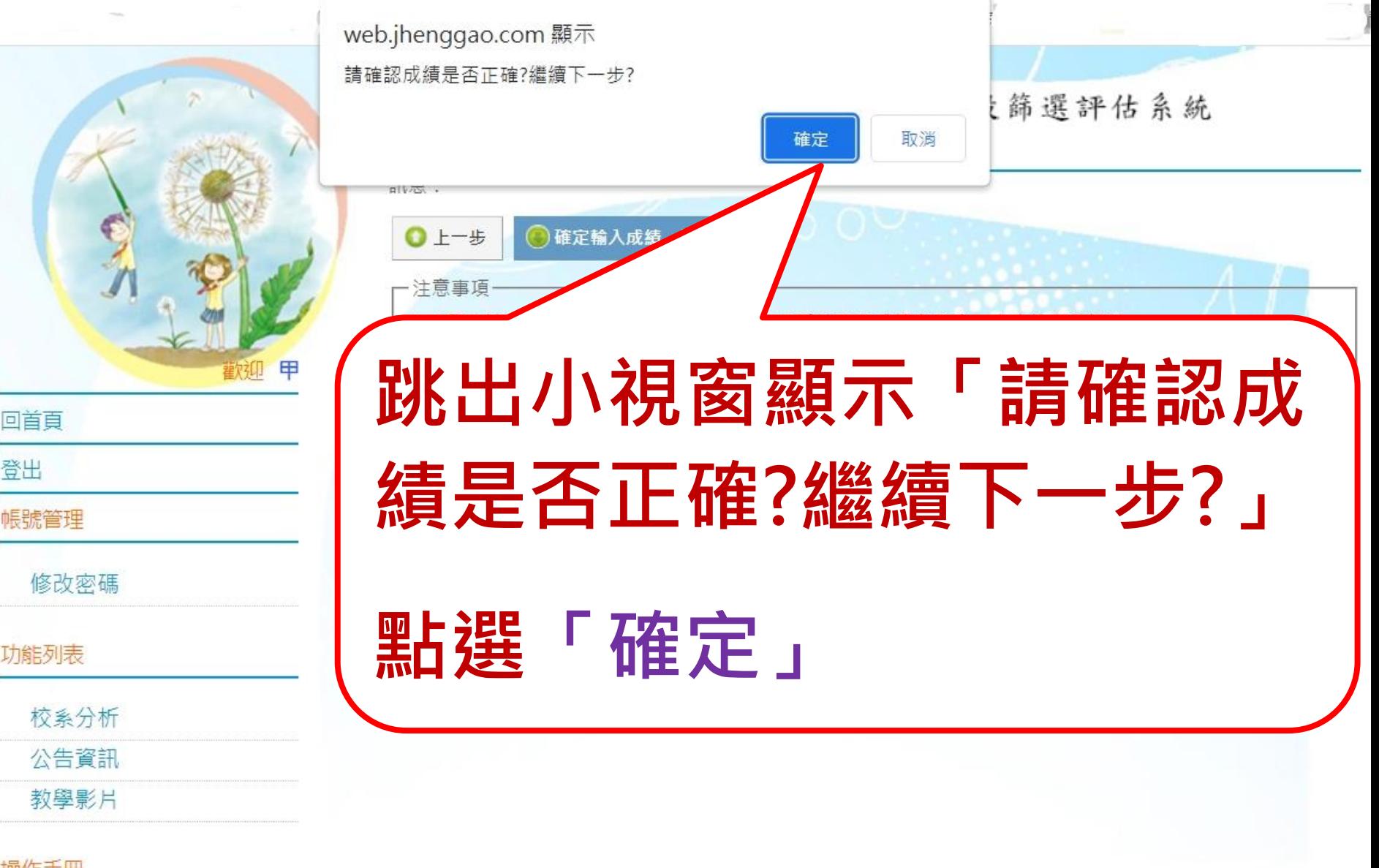

st 110

**若沒跳出小視窗,請設定瀏覽器允許視窗跳出。**

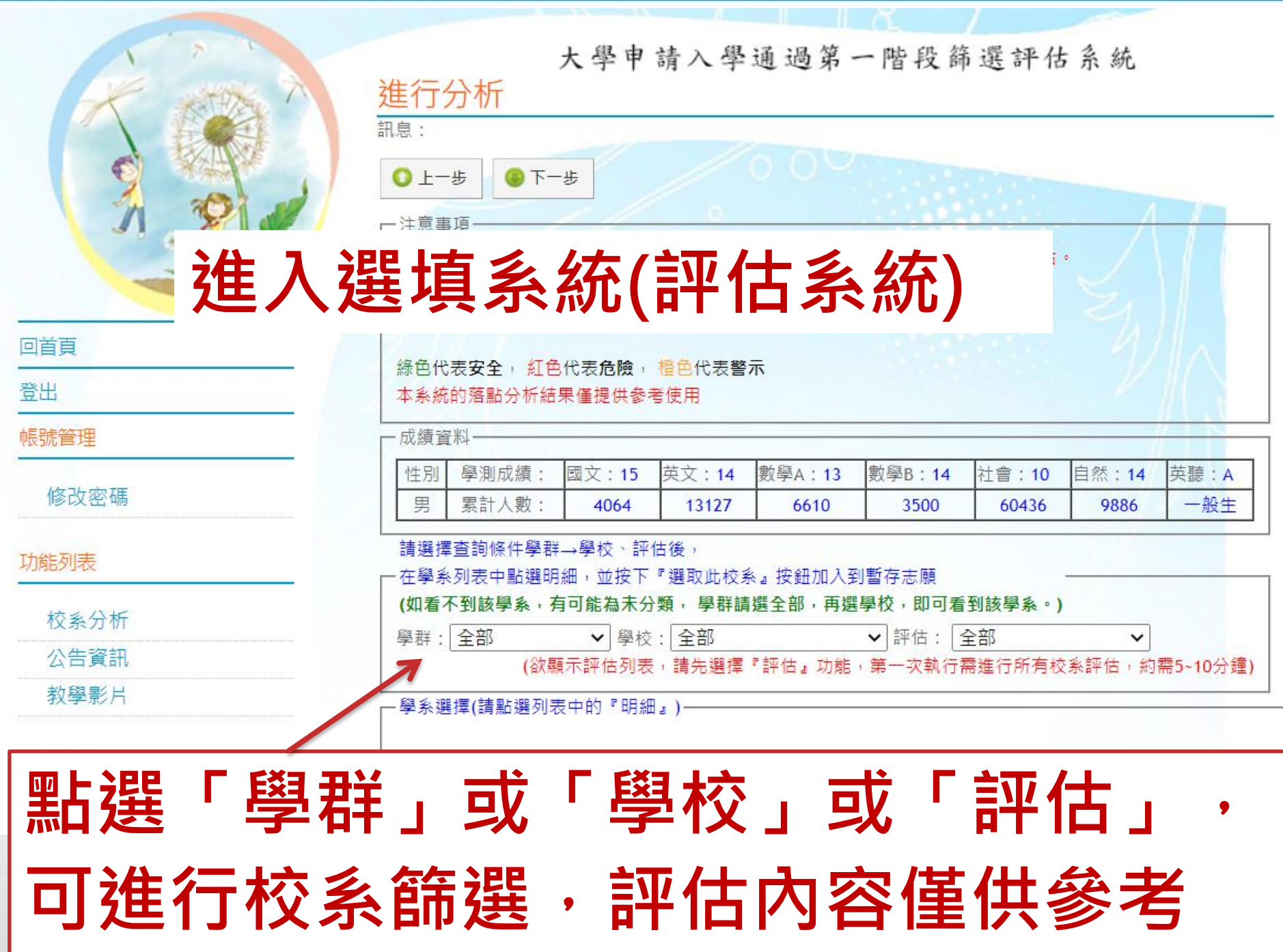

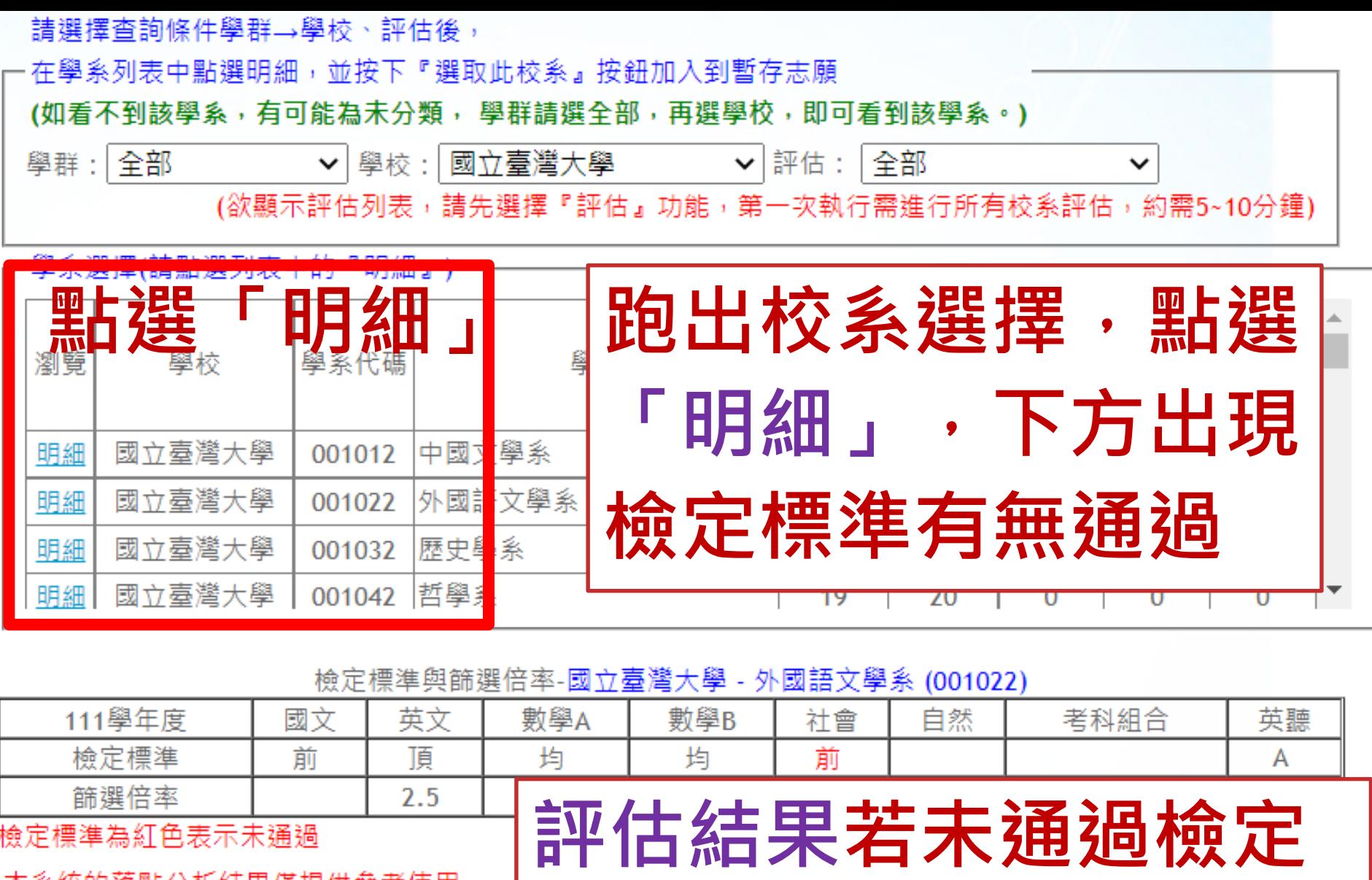

標準,另選他系

本糸絖旳洛點分析結果僅提供爹考使用

訊息:

□ 選取此校系

評估結果:抱歉!您未通過「檢定標準」 請另選擇其他校系。  $\lambda$ 

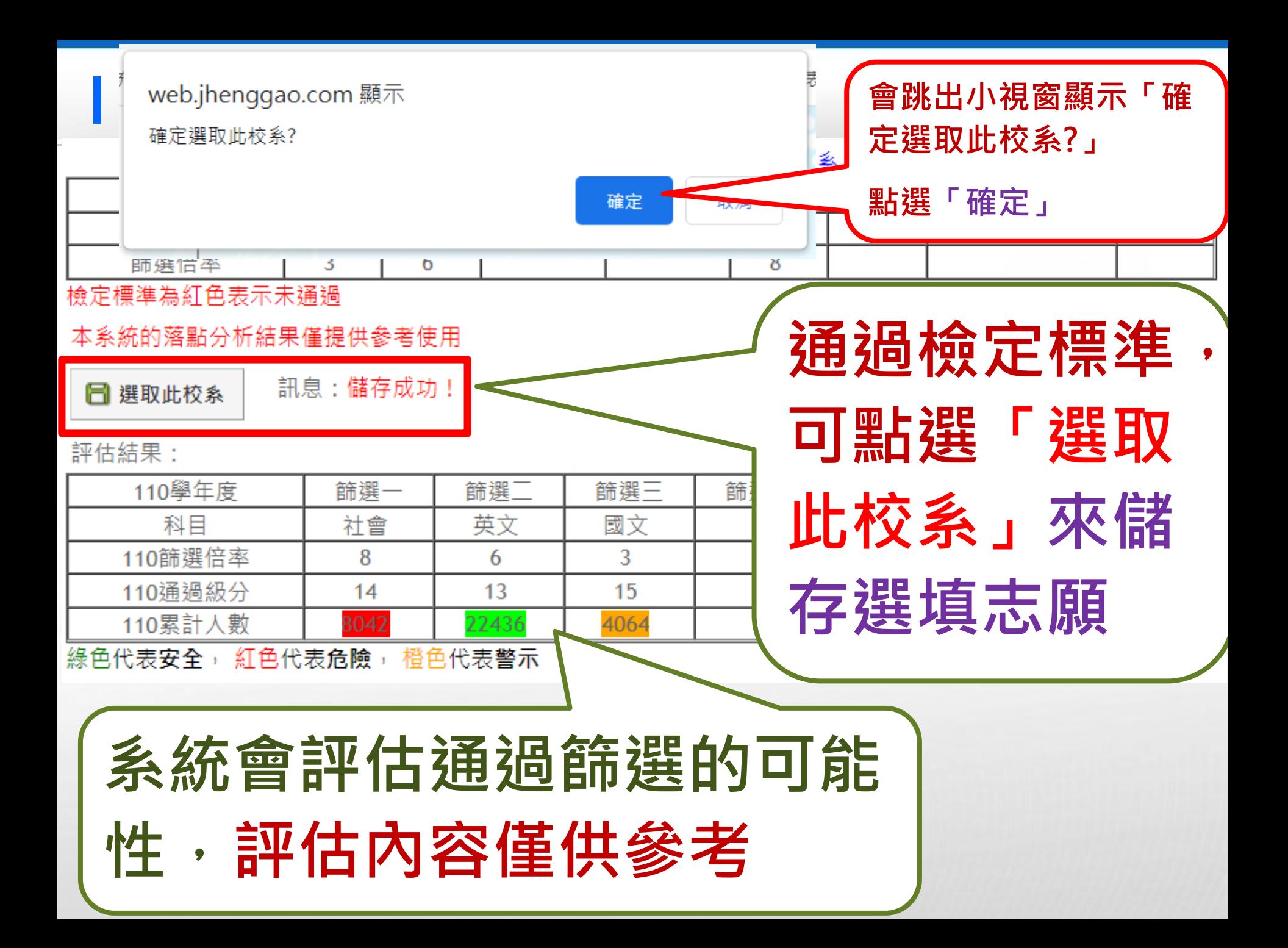

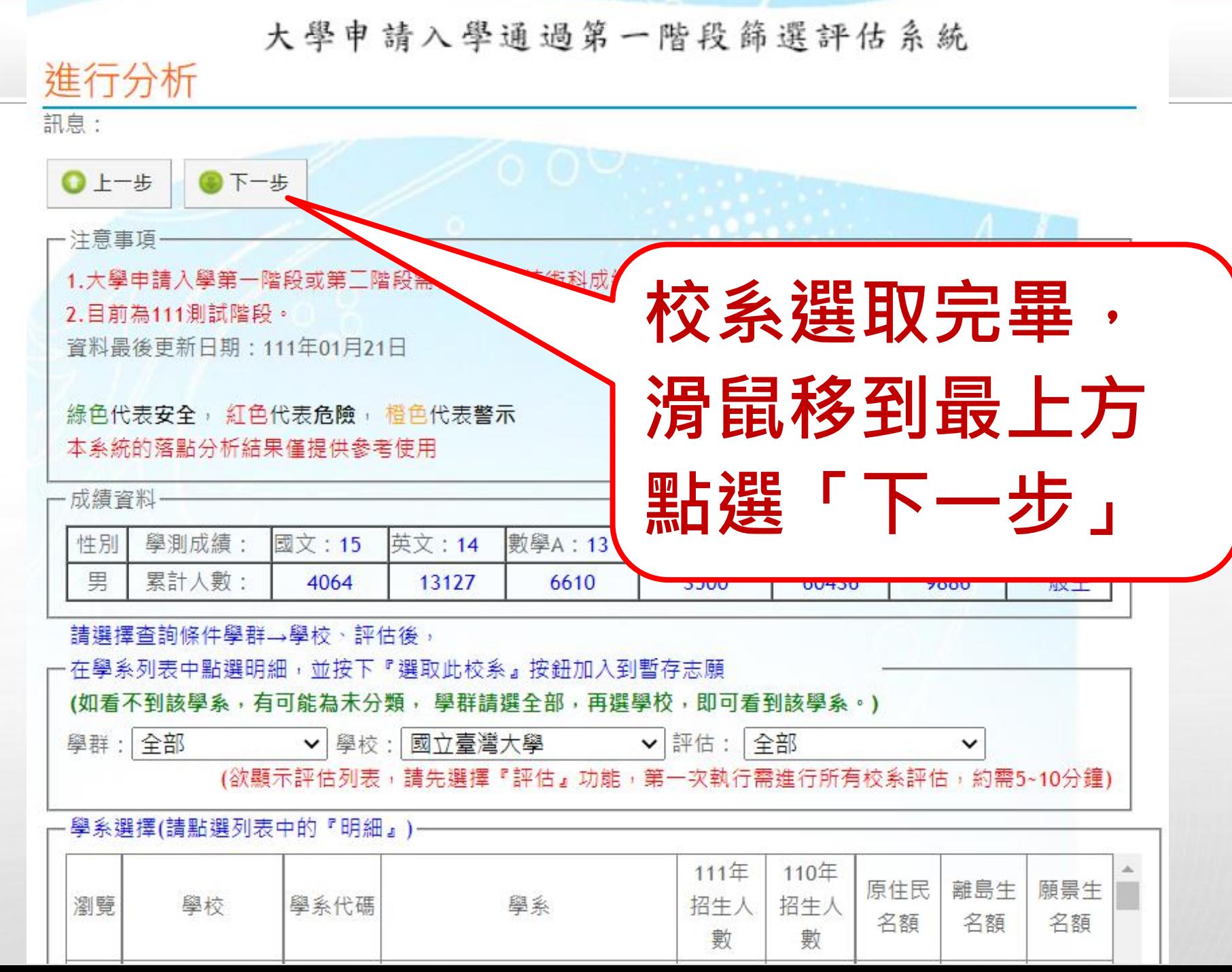

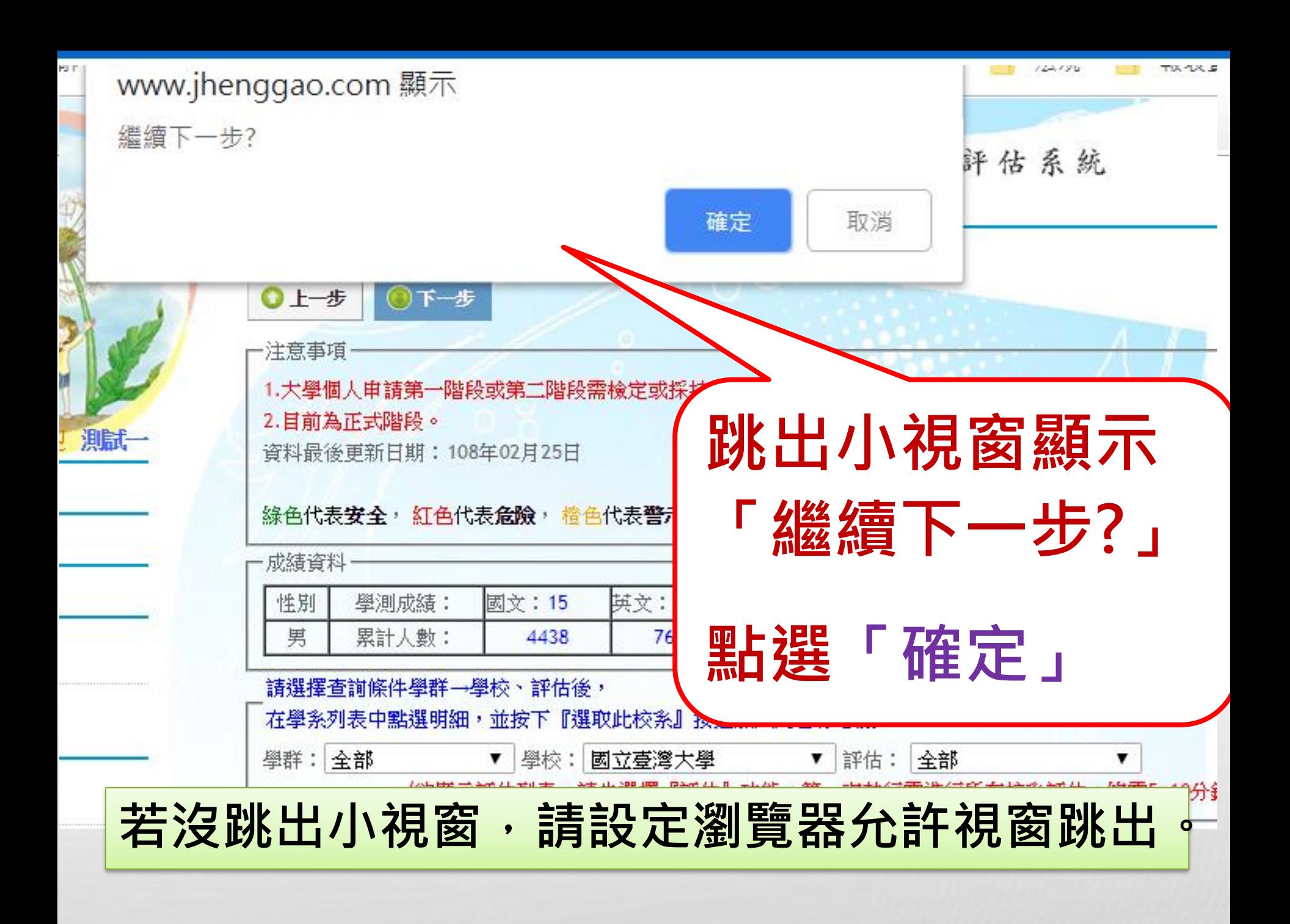

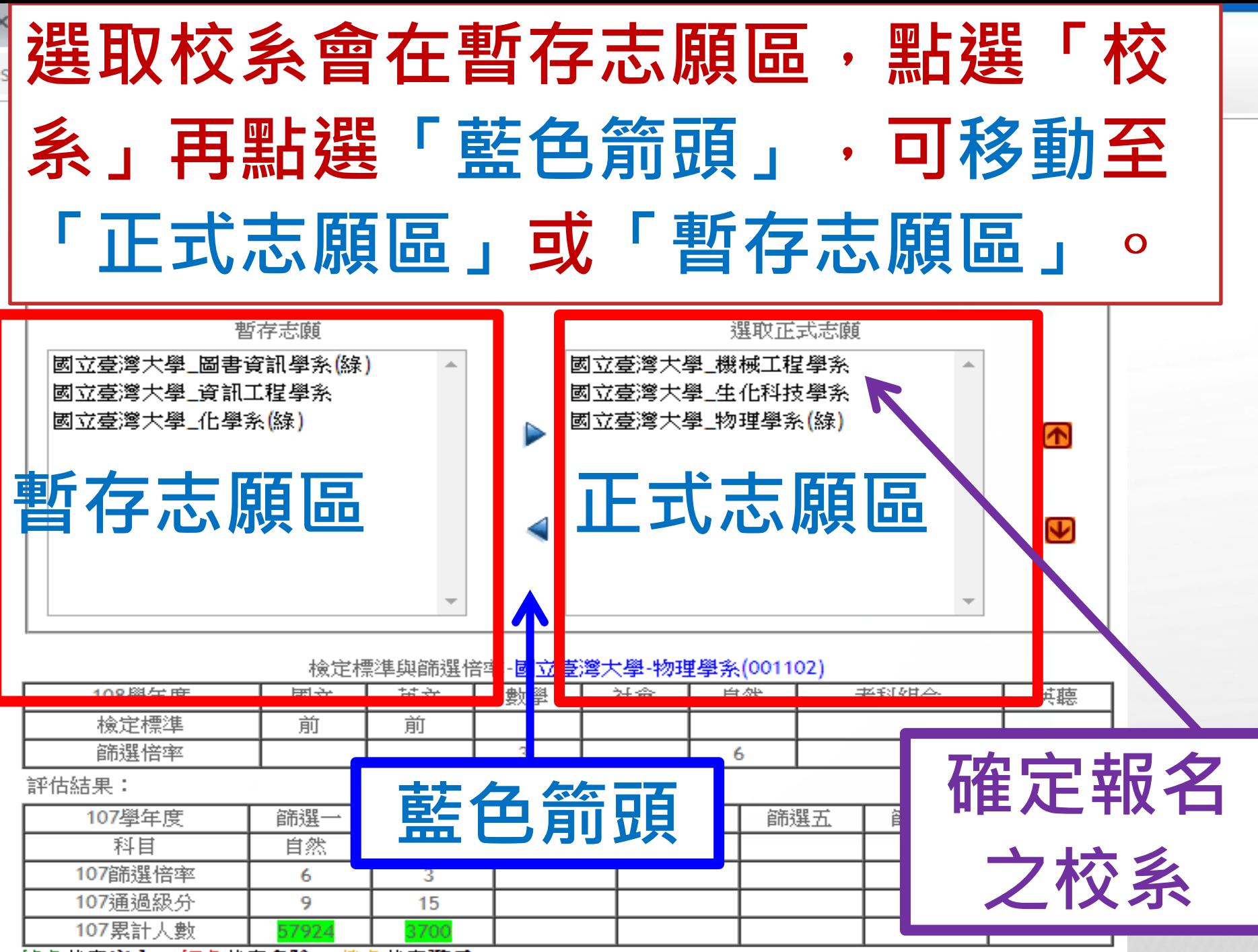

綠色代表安全, 紅色代表食險, 代表警示

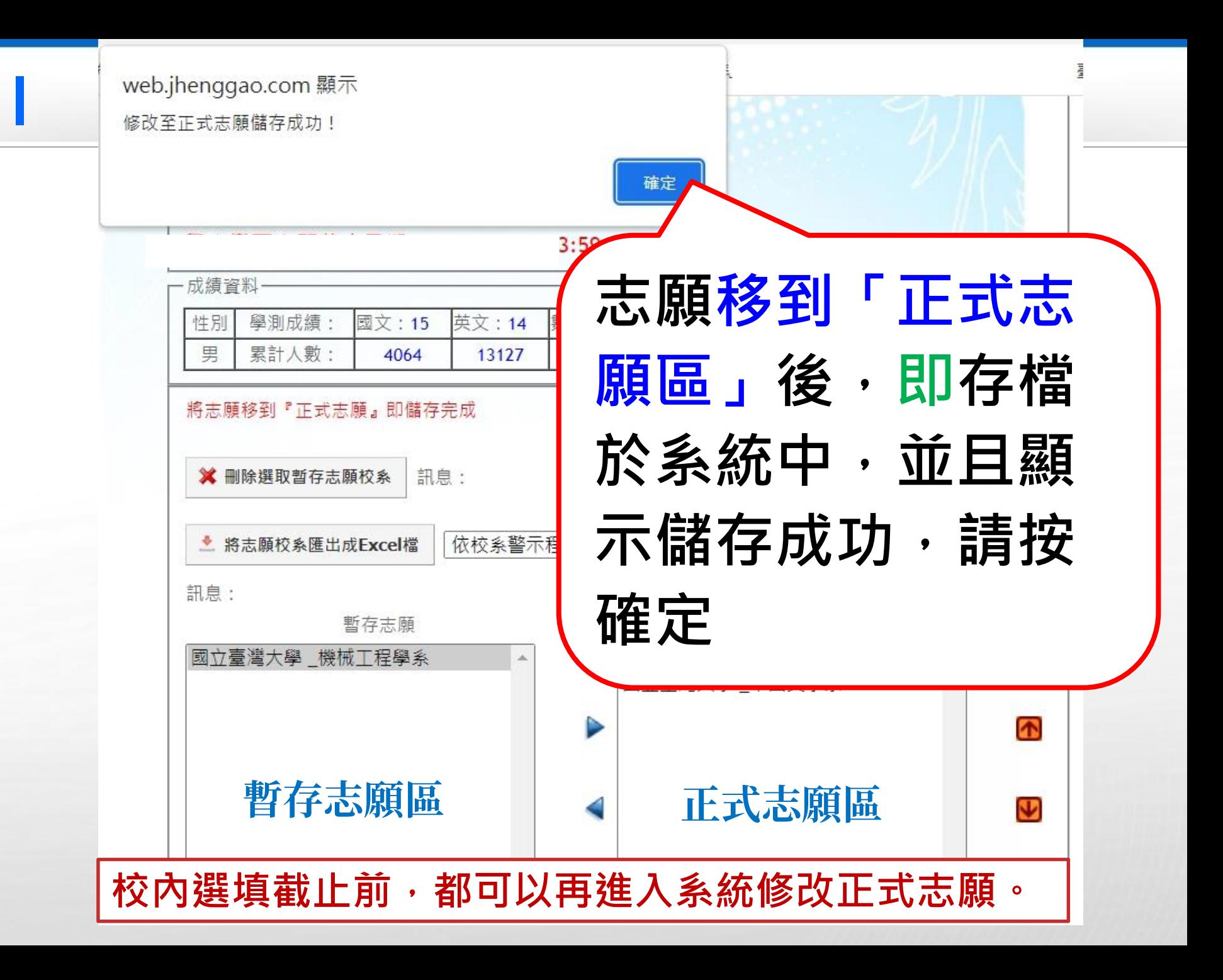

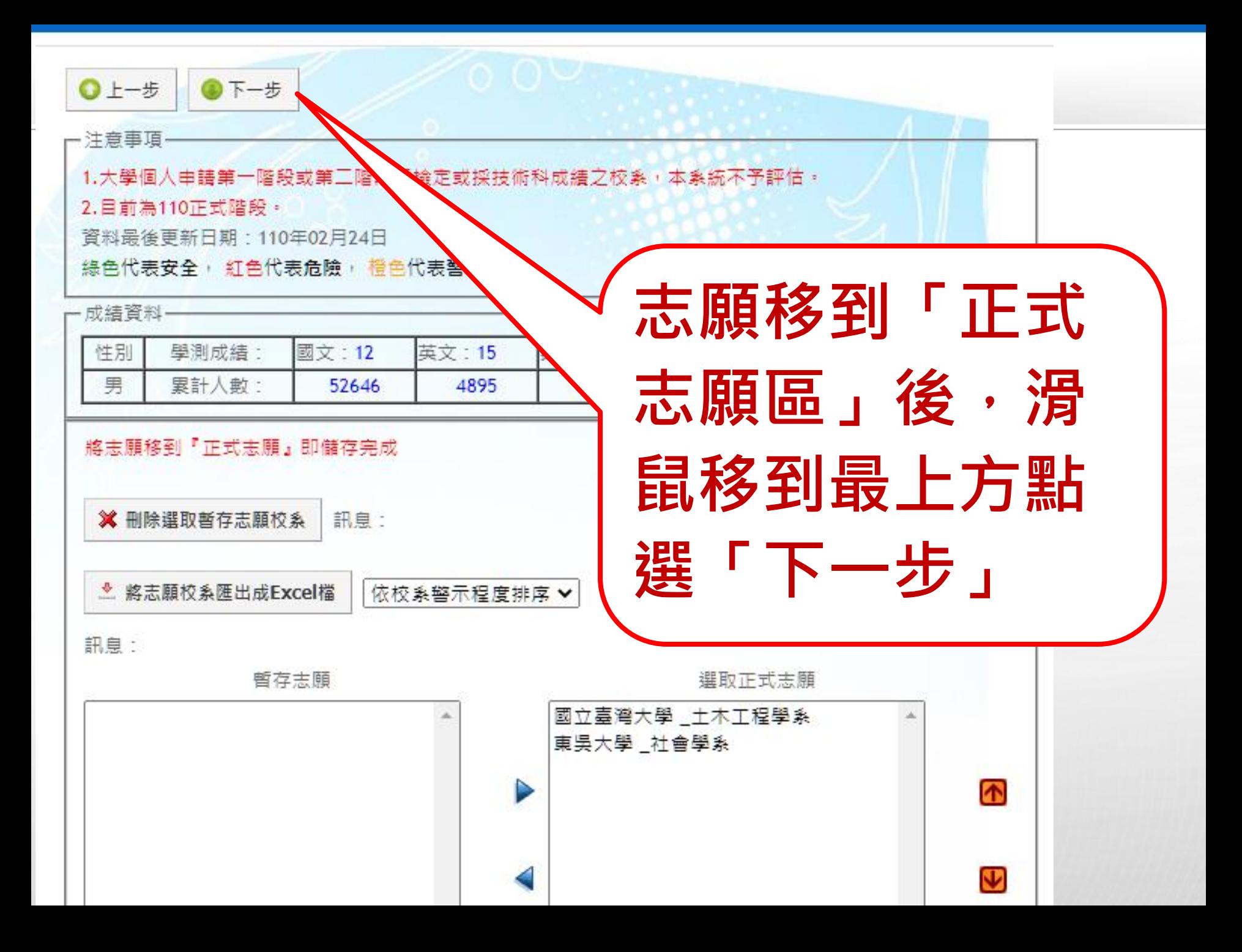

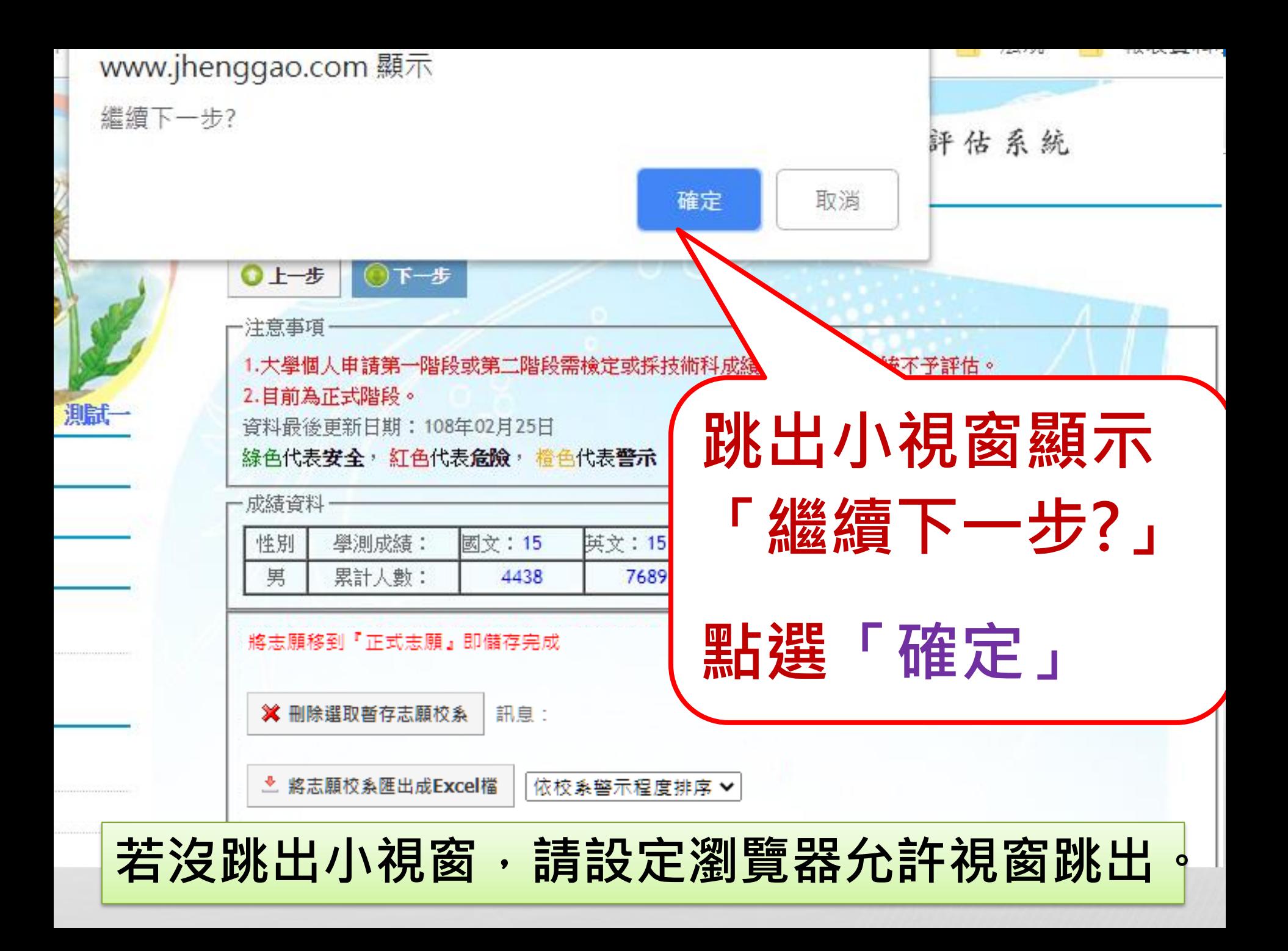

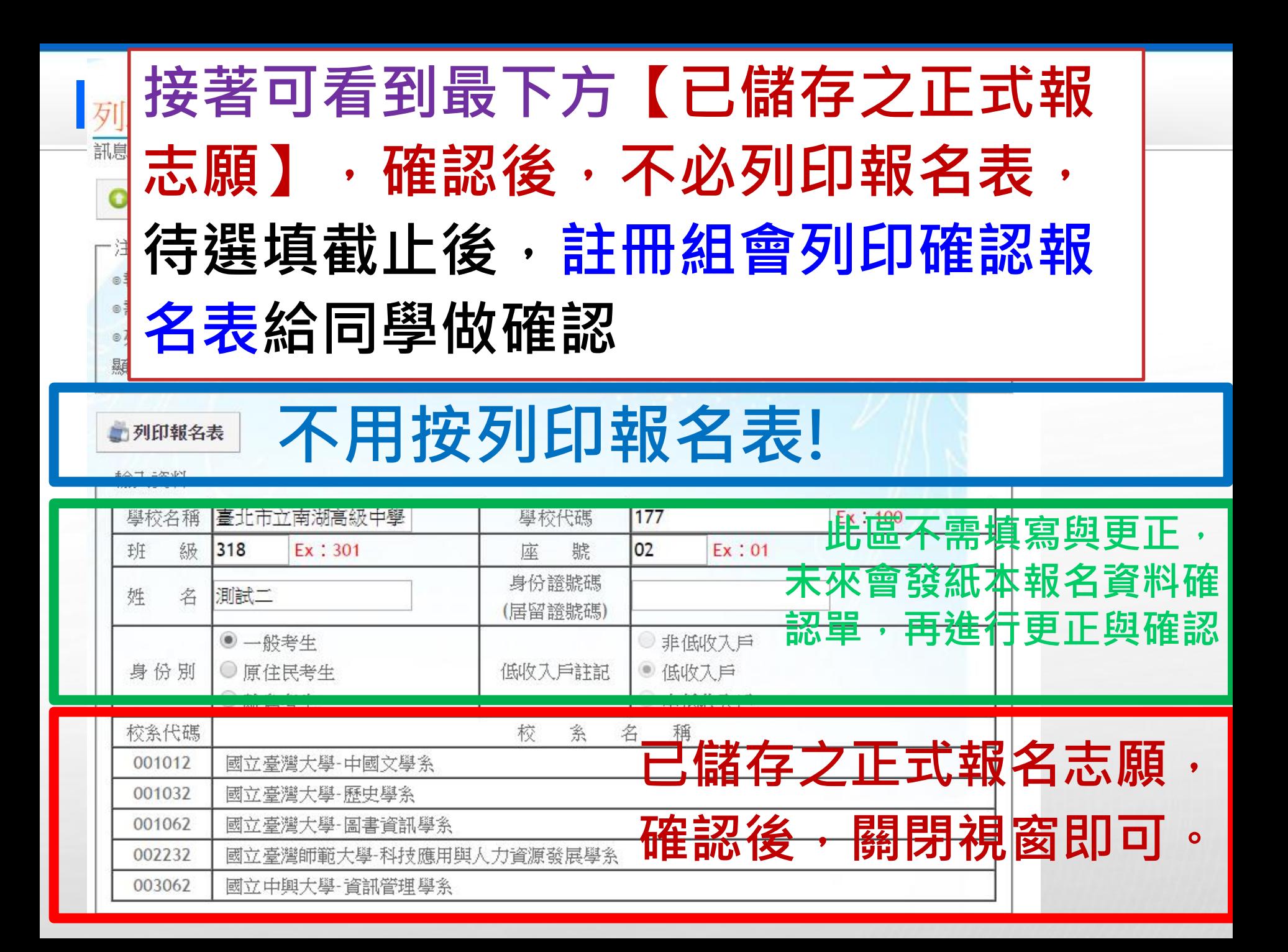

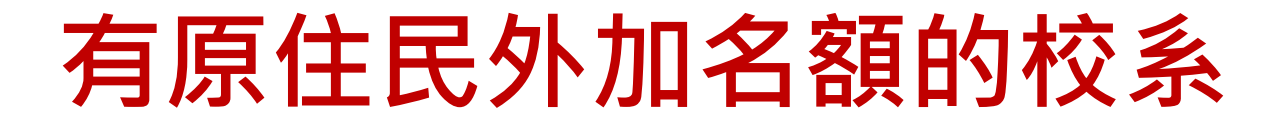

**1.原住民若選有原住民外加名額的校系, 若未通過第一階段篩選,甄選委員會依該 校系所訂「 同級分分數超額篩選方式」所 訂順序一之學科能力測驗科目級分總和, 核算級分後以外加名額五倍之人數進行外 加名額之篩選,通過者取得參加第二階段 指定項目甄試之資格 。 2.原住民檢定未通過仍可選取有原住民外 加名額的校系。**

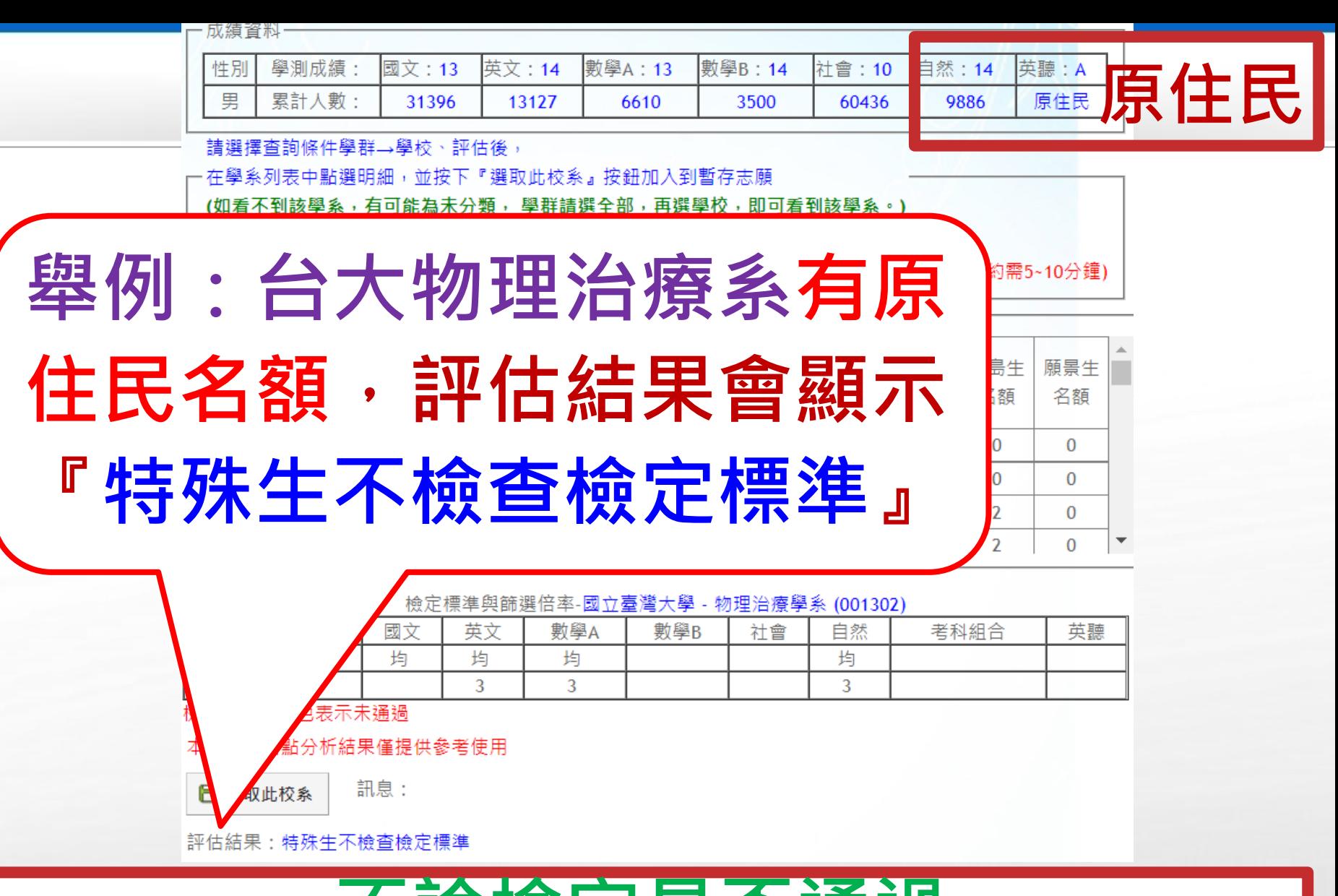

### **不論檢定是否通過 皆可選取此校系作為志願**

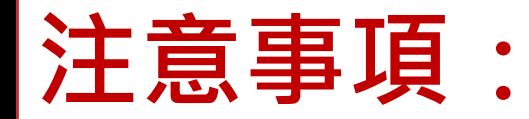

### **1. 本系統主要為學生選取報名校系用, 系統的篩選、查詢檢定標準與評估功 能為輔助提供參考,實際校系資料與 條件是否符合,仍以申請入學簡章為** 準,請務必查詢申請入學簡章是否符 **合條件資格,評估也是參考用,並非 絕對,仍需自行判斷。**

### **2. 若無法跳下一步驟,可能是下一步視 窗無法跳出,請設定瀏覽器允許視窗**

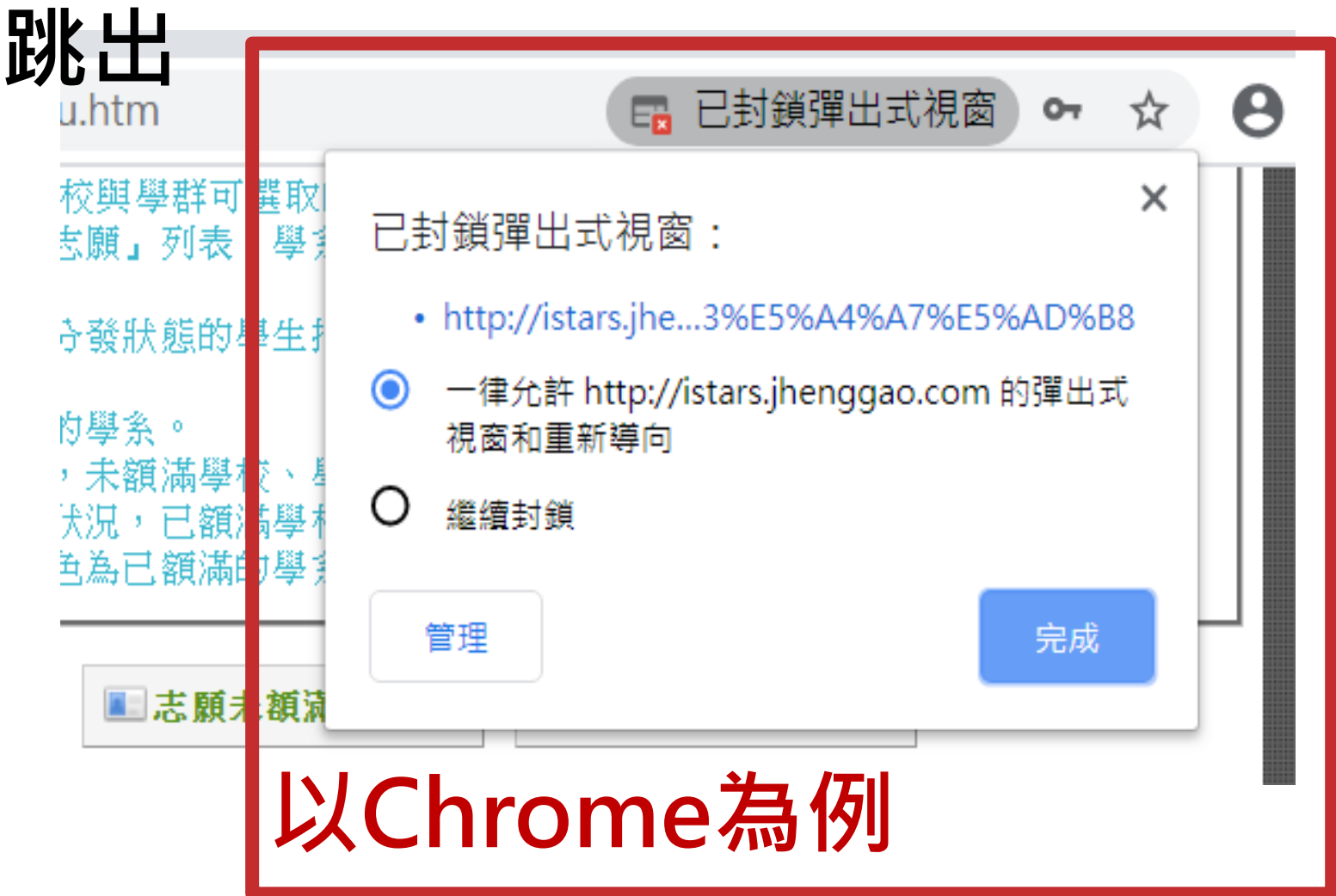

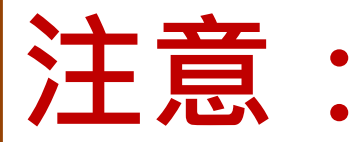

## **3. 等待繁星推薦放榜學生,請一律 於3/14前先選填志願。**

**4. 3/15會先發下確認報名表,請同 學與家長確認報名校系。3/19當 天繁星錄取公告,註冊組會直接 取消錄取同學「大學申請入學」 以及「四技申請」之報名 。**

**說明結束**

# **祝福 金榜題名!!**